#### TNC23

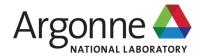

# SciStream: Architecture and Toolkit for Data Streaming between Federated Science Instruments

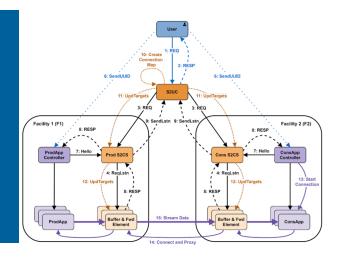

#### Rajkumar Kettimuthu

Argonne National Laboratory and The University of Chicago

With contributions from Joaquin Chung et al.

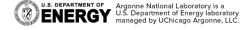

Tirana, Albania, June 8, 2023

# **Stream Processing in Light Source Facilities**

**A Science Driver** 

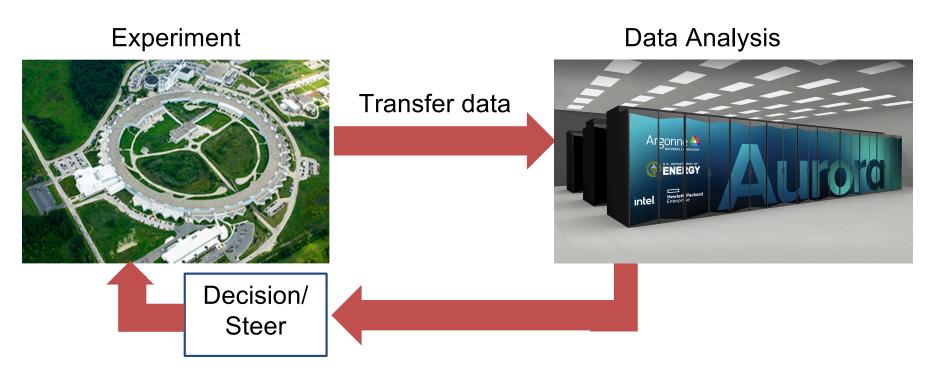

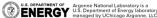

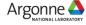

# **Traditional File-based Data Movement**

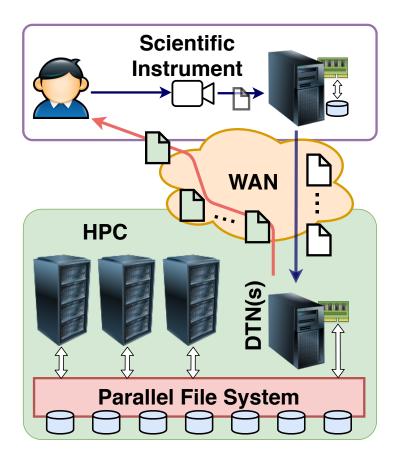

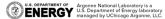

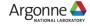

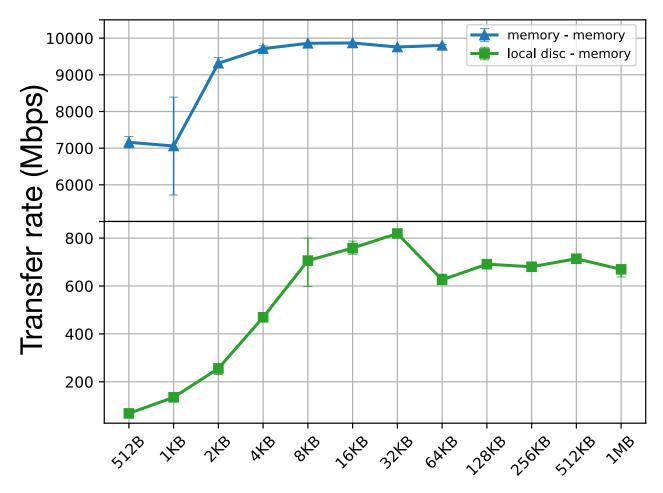

Size of chunk/message

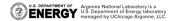

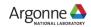

# Traditional File-based Data Movement

# **Scientific** Instrument WAN **HPC** DTN(s) **Parallel File System**

# Memory-to-Memory streaming from instrument to HPC

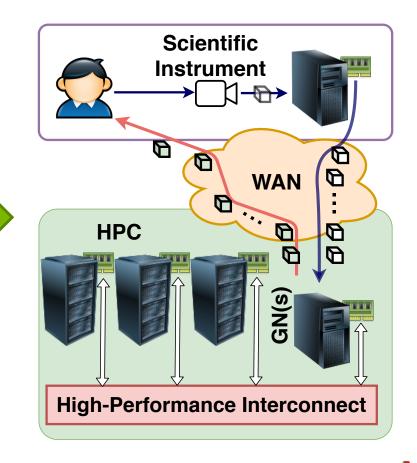

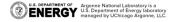

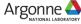

# SC19 Tech Challenge: Real-time Stream Analysis over WAN

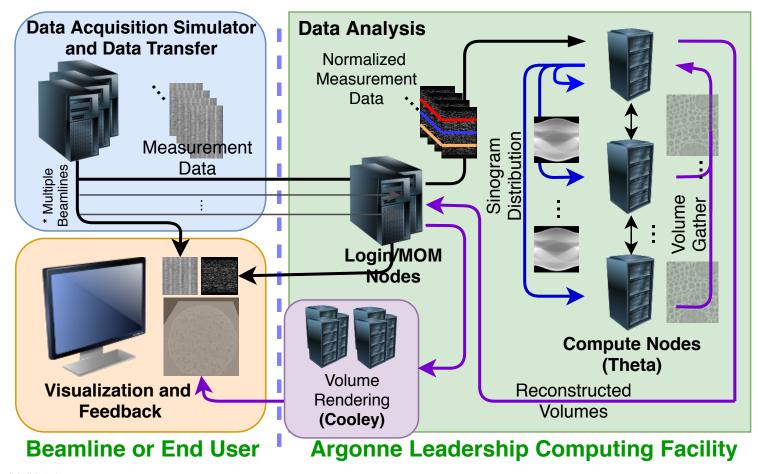

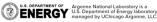

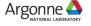

# Multiple Connections in the End-to-End Path

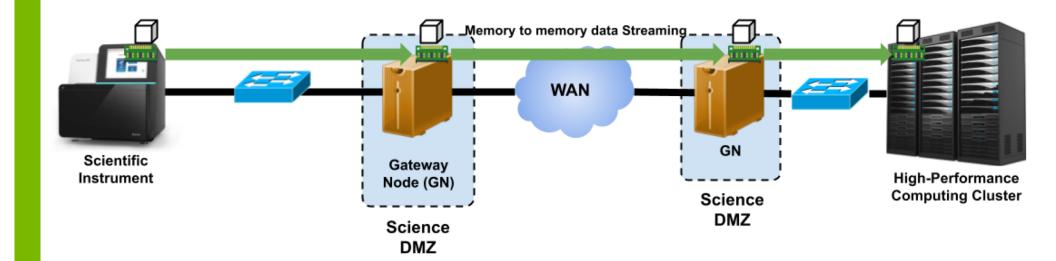

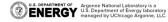

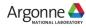

# Orchestrate Multiple Connections in the End-to-End Path

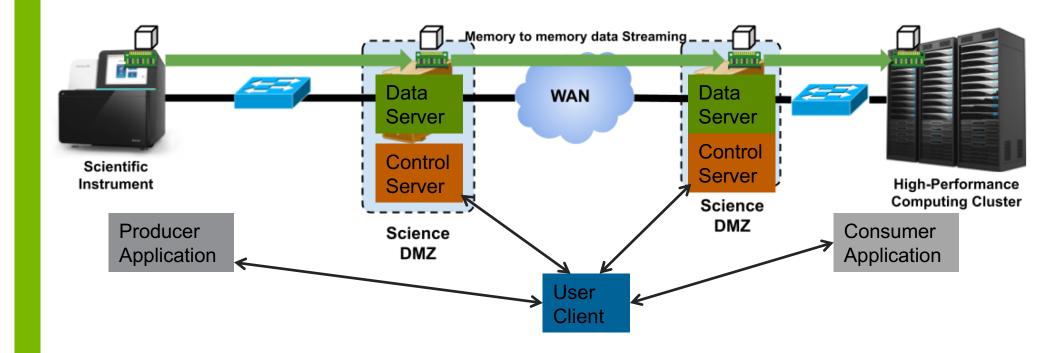

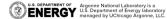

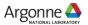

# **SciStream Components**

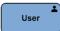

S2UC - SciStream User Client

S2CS - SciStream Control Server

S2DS - SciStream Data Server

#### Handles user requests

S2UC

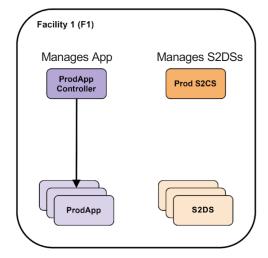

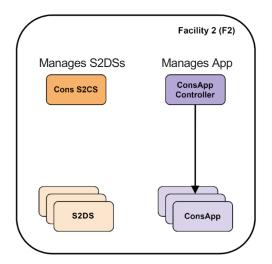

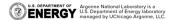

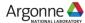

### **SciStream Protocol**

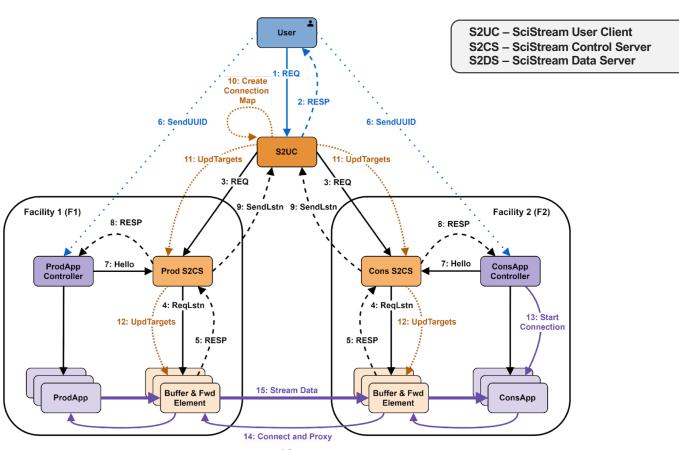

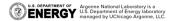

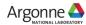

# **SciStream Design Considerations**

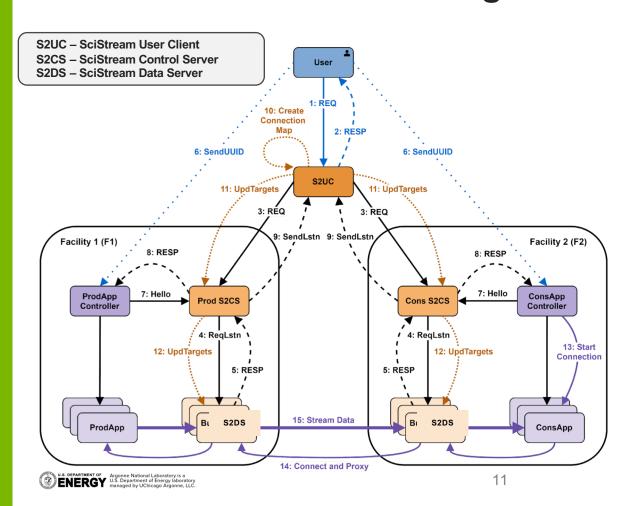

- Third-party Streaming
- Secure Streaming
- General and Transparent Streaming
- Provisioned vs. Besteffort resources

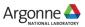

## **SciStream Implementation**

SciStream Control Server (S2CS) and Data Server (S2DS)

#### S2CS:

- Implemented in Python using state machine
- Memory footprint is 10MB, data streaming request is completed in ~0.12 s
   while a release is completed in 0.003 s

#### S2DS (Implementation options):

- L3 NAT or tunnels
- L4 Proxy (TCP or UDP)
- L7 (Application) Proxy

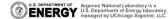

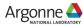

#### **SciStream Evaluation**

#### **S2DS Implementation Options**

#### Experimental setup on Chameleon

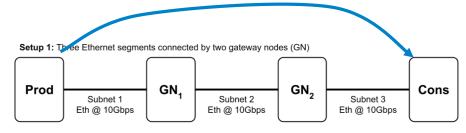

Setup 2: An Infiniband (IB) segment connected to an Ethernet segment through a GN

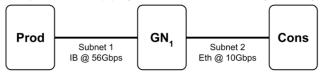

**Methodology:** compare streaming over SciStream against the ideal case where producer and consumer have direct connectivity.

#### Measurements:

- Goodput evaluation
- Added latency and intermessage delay variation

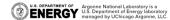

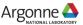

# **Experimental Setup on FABRIC**

#### Topology diagram drawn by FABRIC's GUI

- We request FABRIC resources from two sites and connect them via a WAN link and a separate control network
  - On each site we request two compute nodes connected by a LAN
  - All compute nodes have 100GbE NICs
  - One site has an extra compute node for running SciStream control protocol
- We conduct experiments in five setups with different values of RTT in the WAN

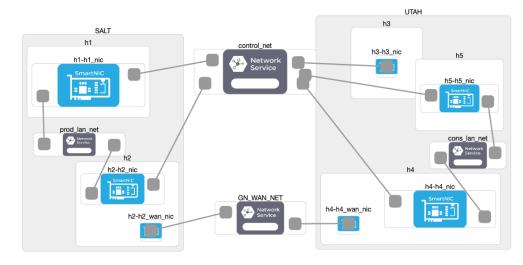

|          | LAN   | Metro | Short WAN | WAN    | Long WAN |
|----------|-------|-------|-----------|--------|----------|
| Prod LAN | 0.087 | 0.092 | 0.167     | 0.165  | 0.161    |
| Cons LAN | 0.100 | 0.105 | 0.179     | 0.148  | 0.160    |
| GN WAN   | 0.253 | 5.293 | 23.998    | 57.848 | 143.370  |
| Overall  | 0.440 | 5.490 | 24.344    | 58.161 | 143.691  |

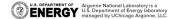

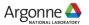

### **Evaluation Results**

#### **Average TCP Streaming Goodput**

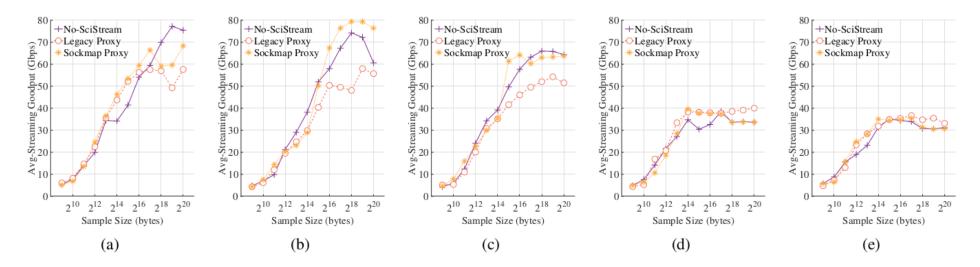

Goodput performance of two TCP implementations of SciStream S2DS (legacy and sockmap proxies) compared to the No-SciStream case over five network setups: (a) LAN, (b) Metro, (c) Short WAN, (d) WAN, and (e) Long WAN.

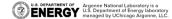

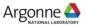

# **Evaluation Results**

# **QUIC Proxy Implementation**

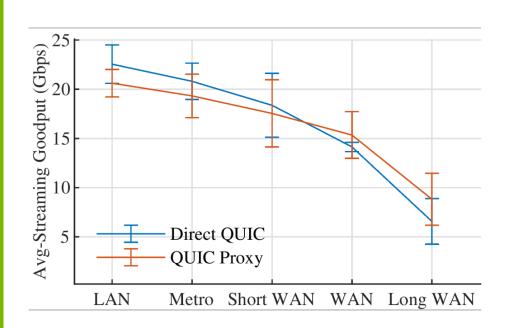

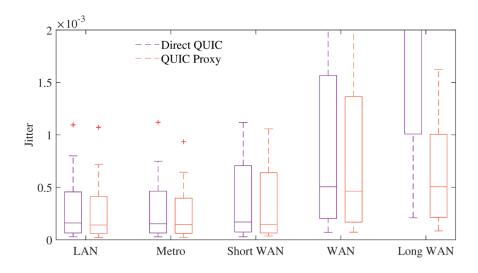

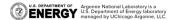

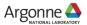

# SciStream Deployment Options: Dedicated Gateway Nodes

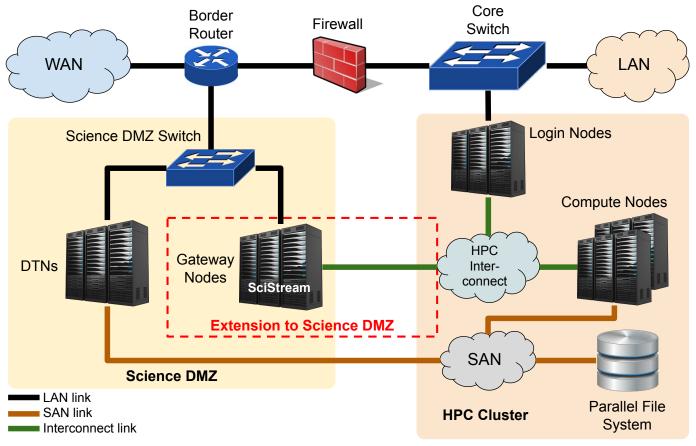

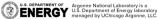

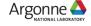

# **SciStream Deployment Options: Utilizing DTNs**

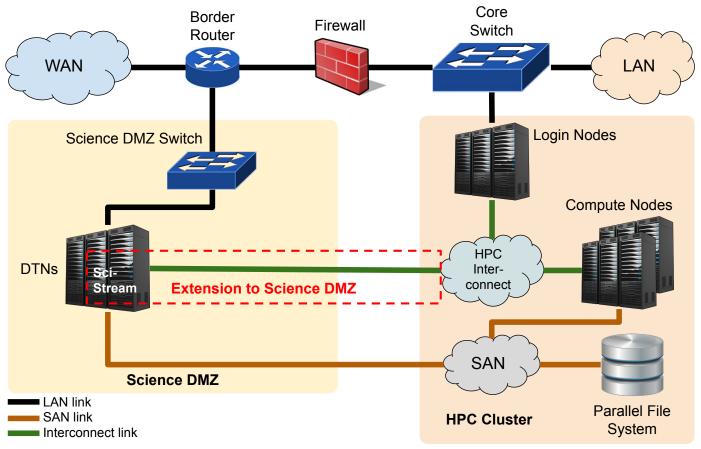

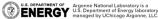

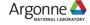

# **Acknowledgment**

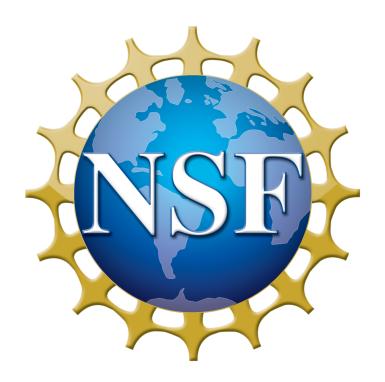

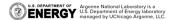

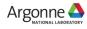

### Questions

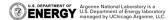

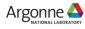

# Thanks! Questions: <u>kettimuthu@anl.gov</u>

**Acknowledgments** 

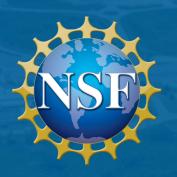

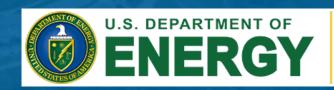

Office of Science

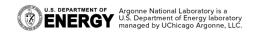

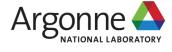